# ÍNDICE GERAL

## Capítulo I - Introdução

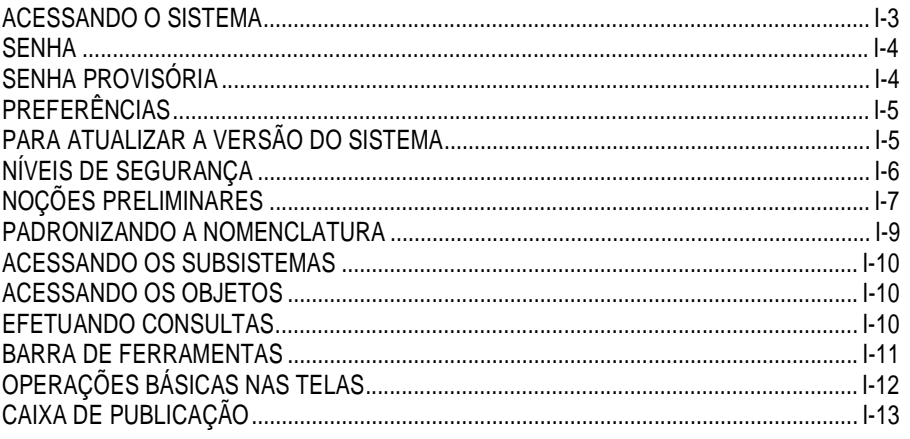

## Capítulo II - Subsistema Estrutura

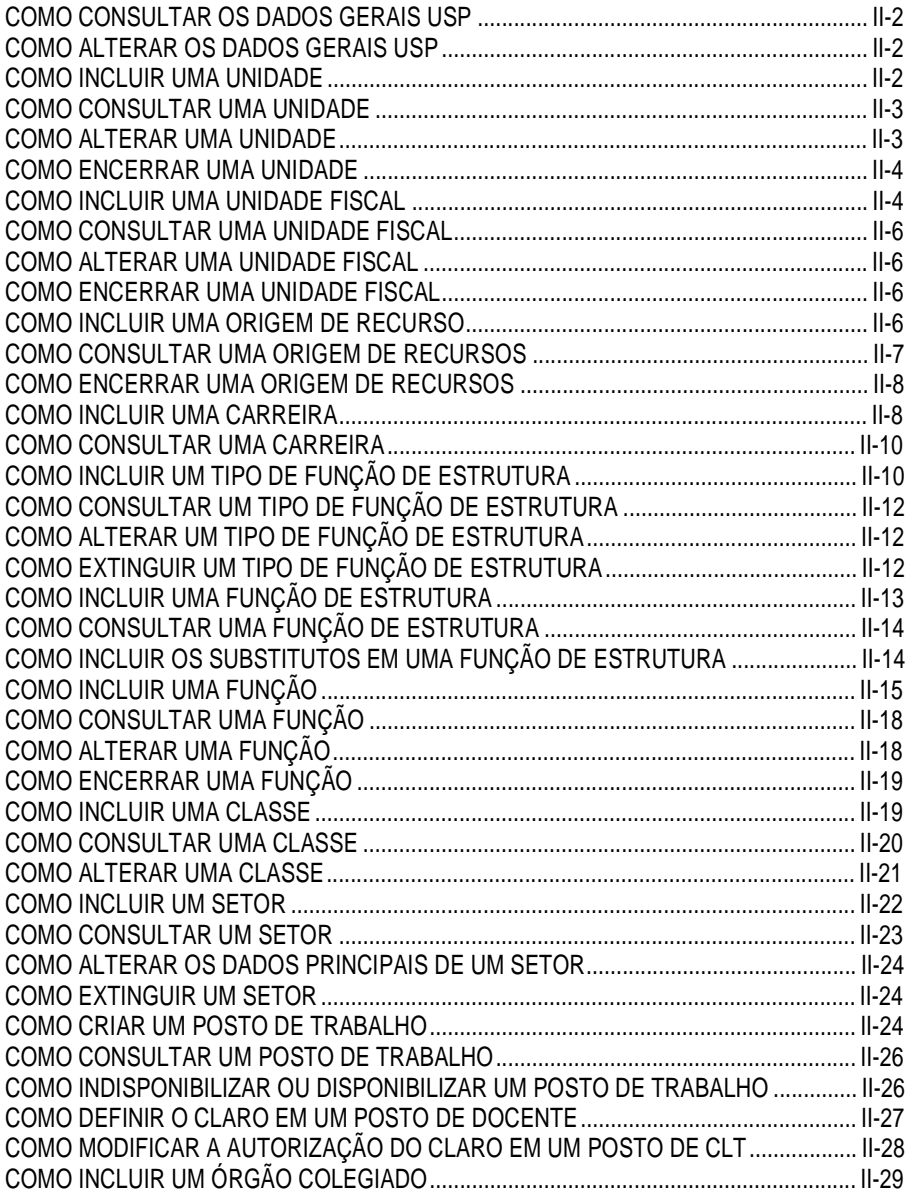

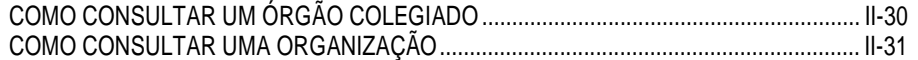

## **Capítulo III - Subsistema Pessoa**

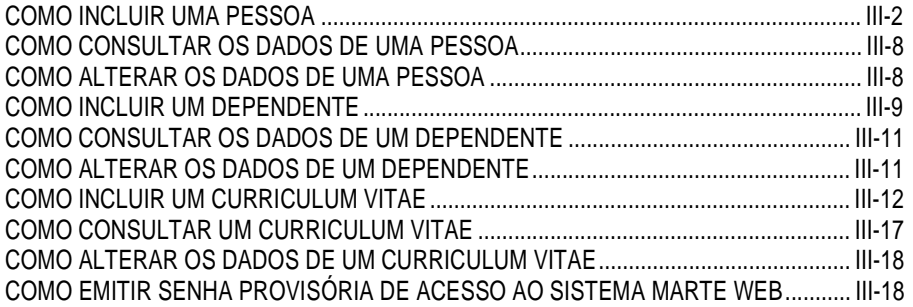

# **Capítulo IV - Subsistema Recursos Humanos**

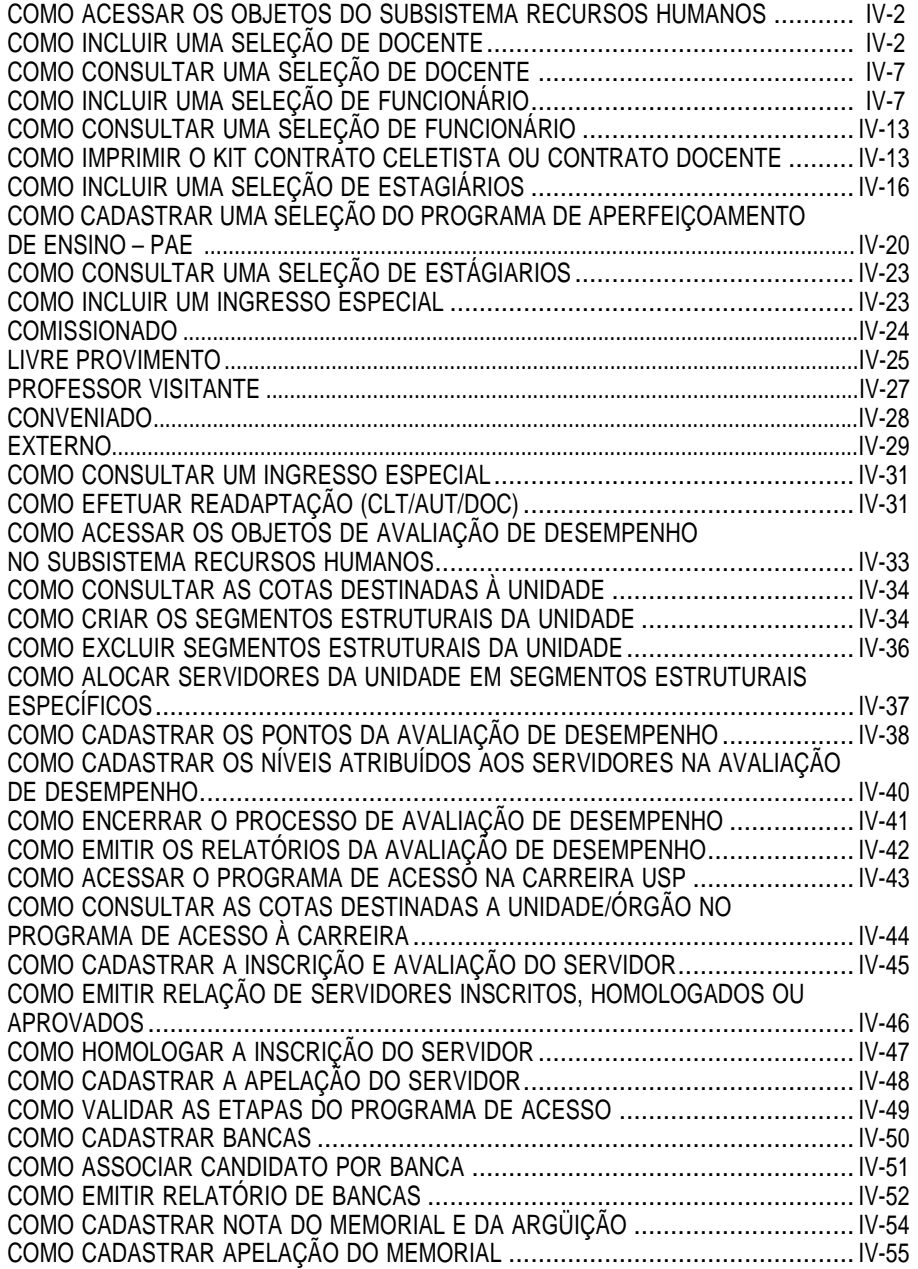

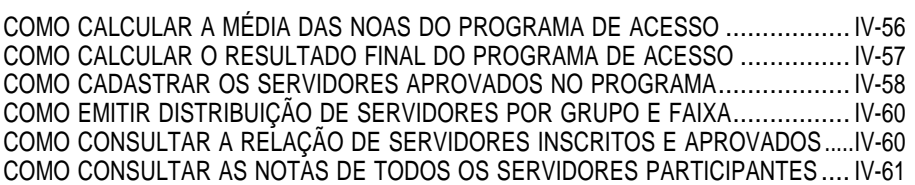

## **Capítulo V - Subsistema Medicina do Trabalho**

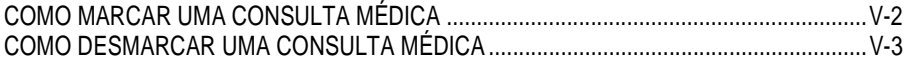

# **Capítulo VI - Subsistema Servidor - Parte I**

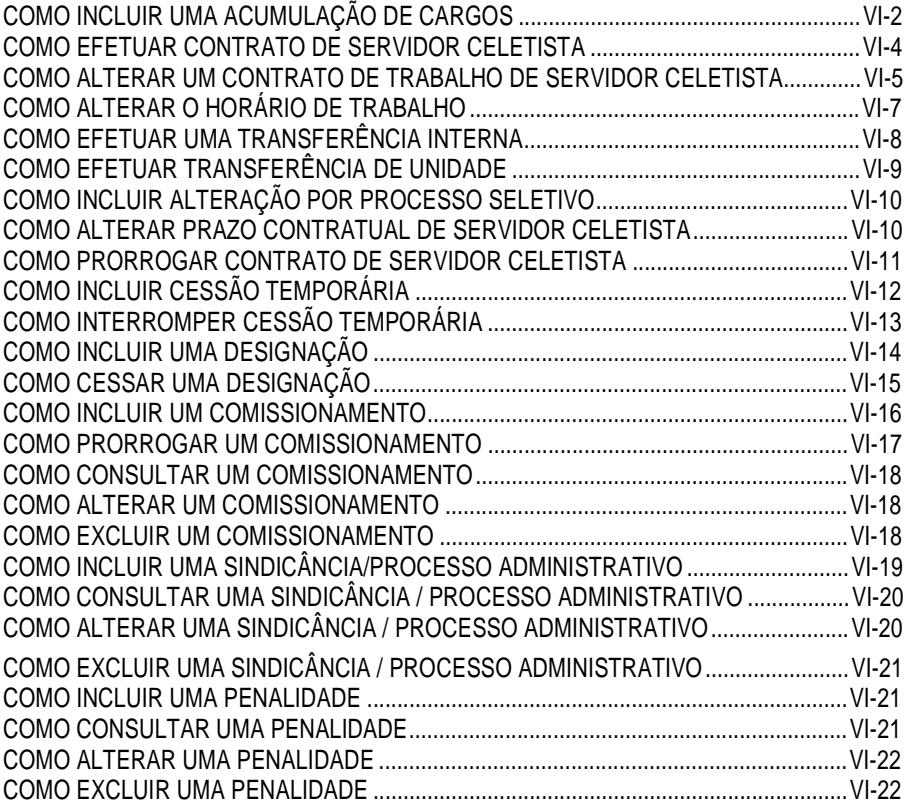

## **Capítulo VII - Subsistema Servidor - Parte II**

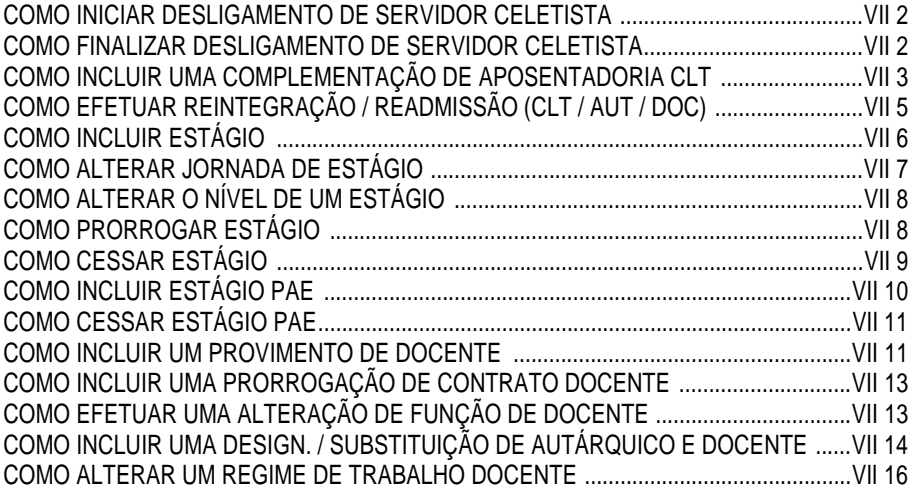

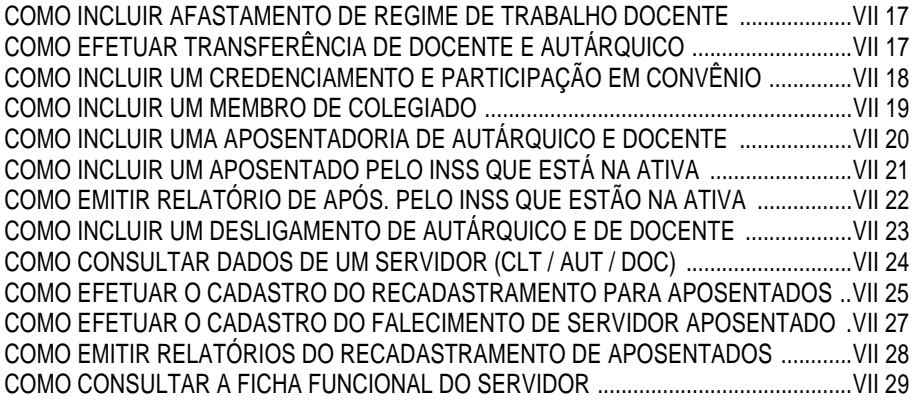

## **Capítulo VIII - Subsistema Freqüência / Contagem de Tempo**

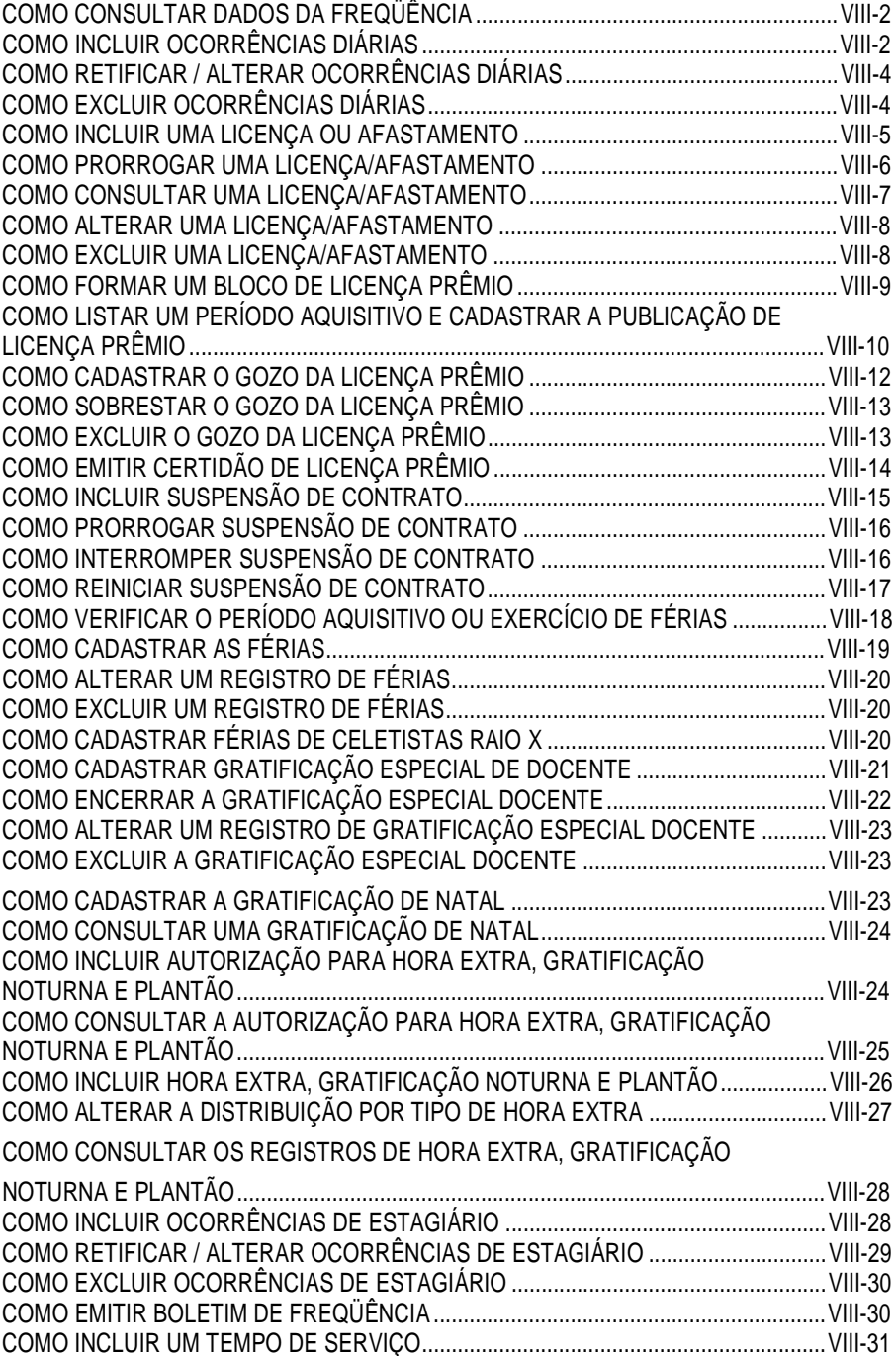

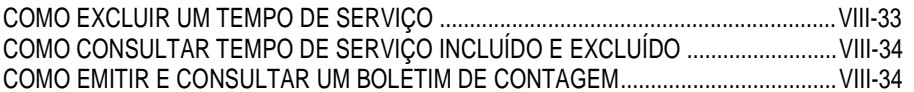

## **Capítulo IX - Subsistema Vantagens**

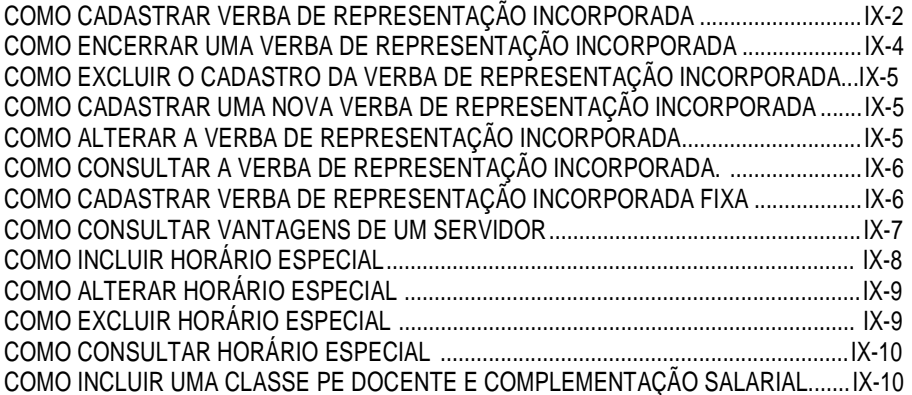

# **Capítulo X - Subsistema Apoio ao Sistema**

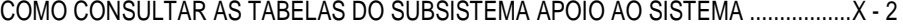

## **Capítulo XI – Subsistema Folha de Pagamentos**

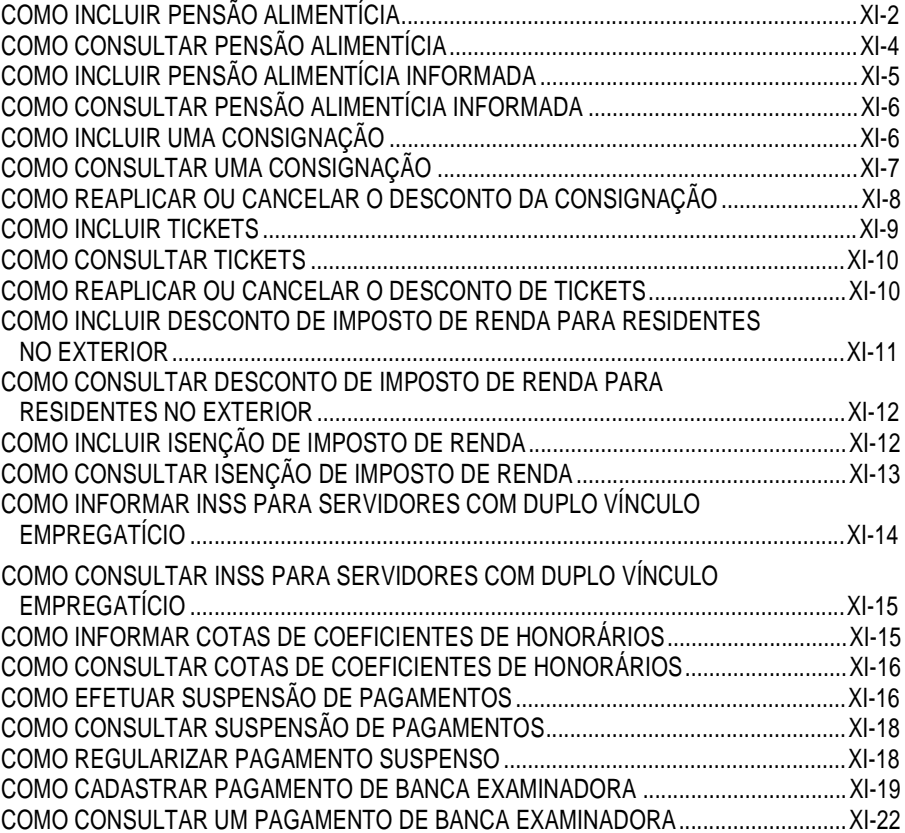